Toshihiro Ozawa<sup>1,2</sup>, and Akira Asato<sup>1,2</sup> (1 APC Technology Group 2Fujitsu Limited)

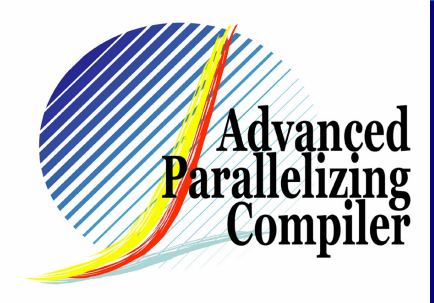

## Coarse Grain Parallelization and Speculative Execution

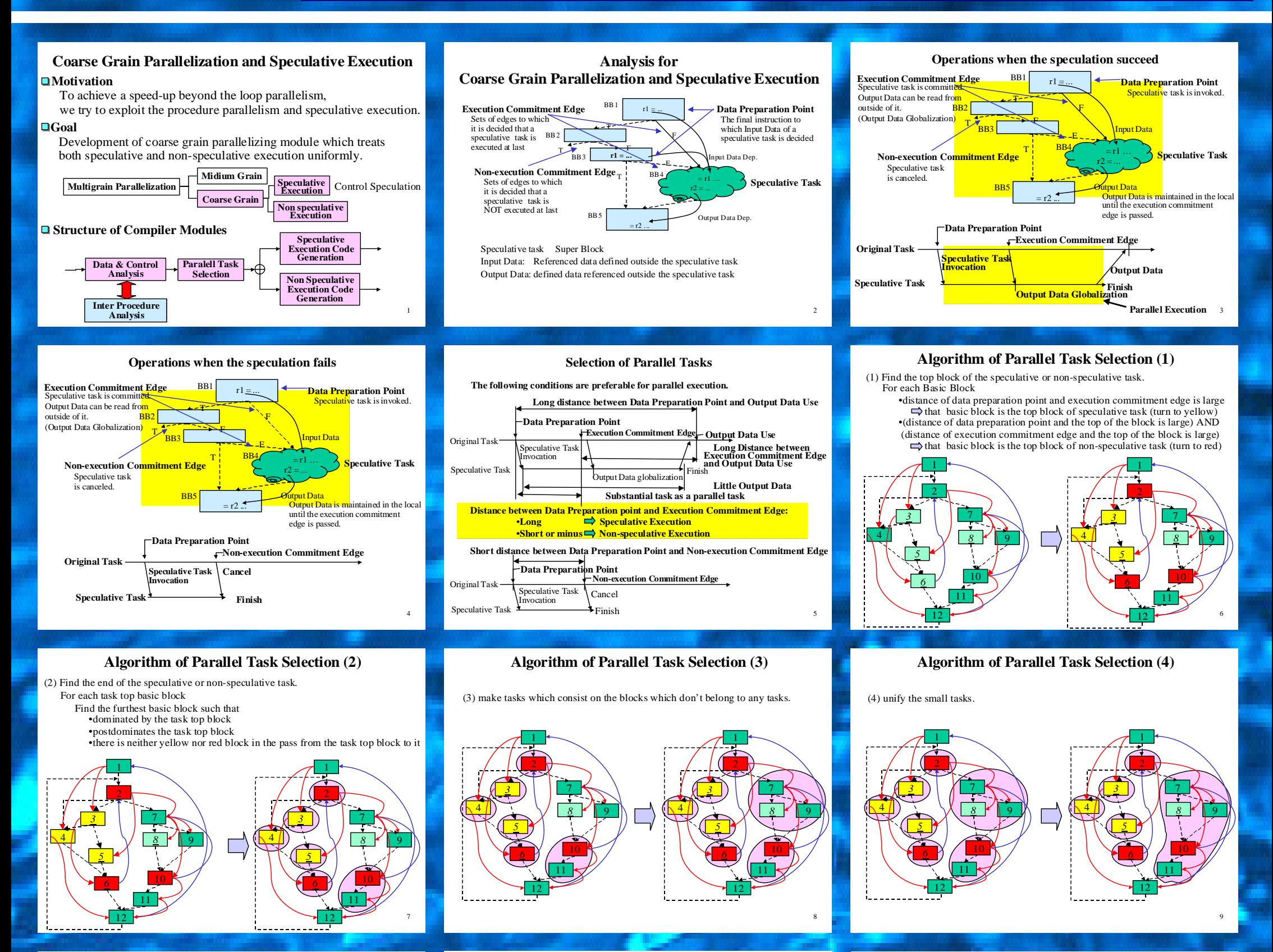

## **Example of Speculative Execution(1)**

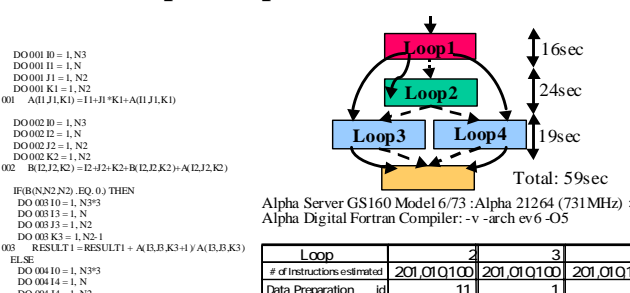

## **Case Study of Procedure level Parallelization (CFP2000/168.wupwise)**

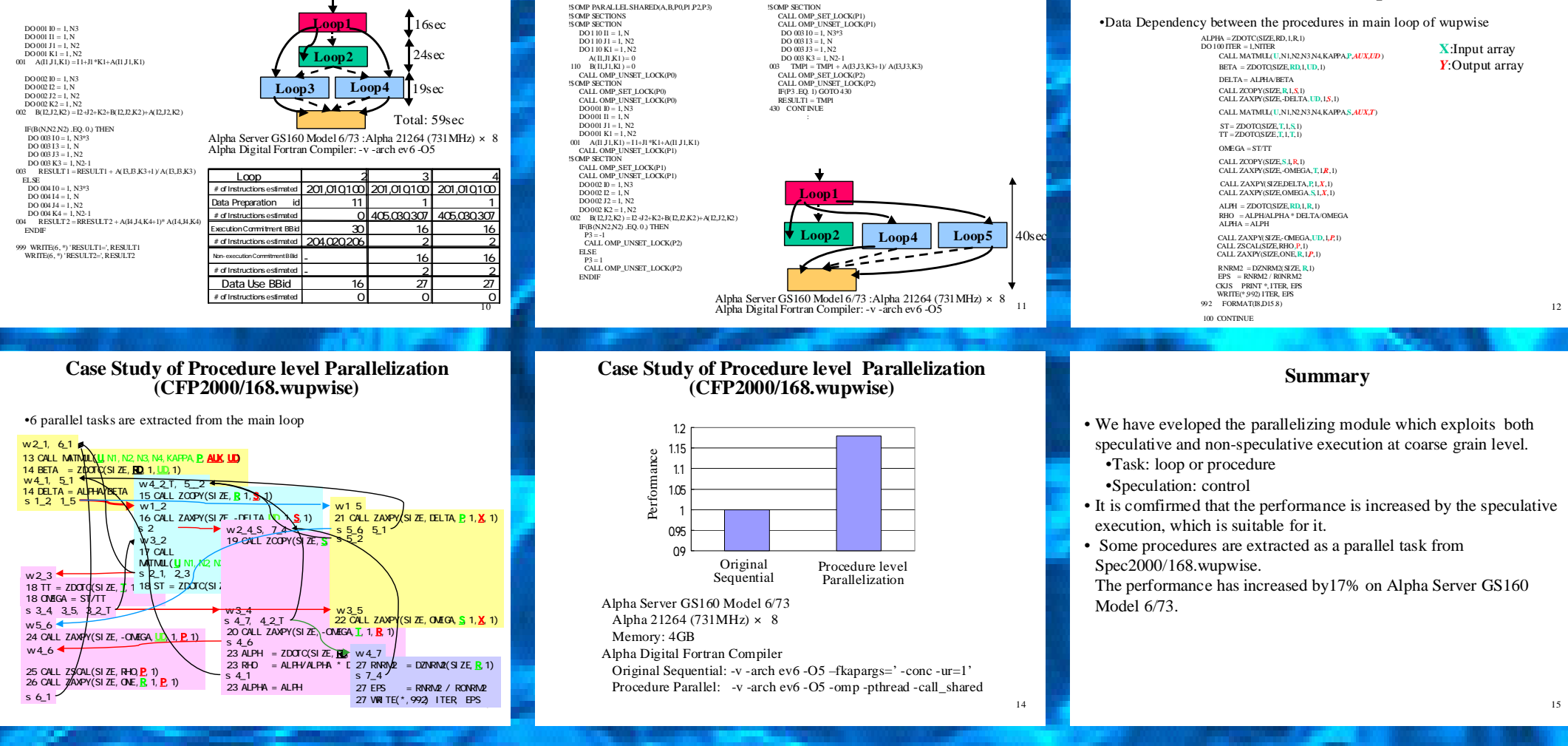

**Example of Speculative Execution(2)**

!\$OMP SECTION CALL OMP\_SET\_LOCK(P1) CALL OMP\_UNSET\_LOCK(P1) DO 003 I0 = 1, N3\*3  $DO$  003  $I3 = I$ , N  $DO$  003 J3 = 1, N2 DO  $003 K3 = 1, N2-1$  CALL OMP\_SET\_LOCK(P2) CALL OMP\_UNSET\_LOCK(P2) IF(P3 .EQ. 1) GOTO 430 RESULT1 = TMP1